## <span id="page-0-0"></span>**Jira .**

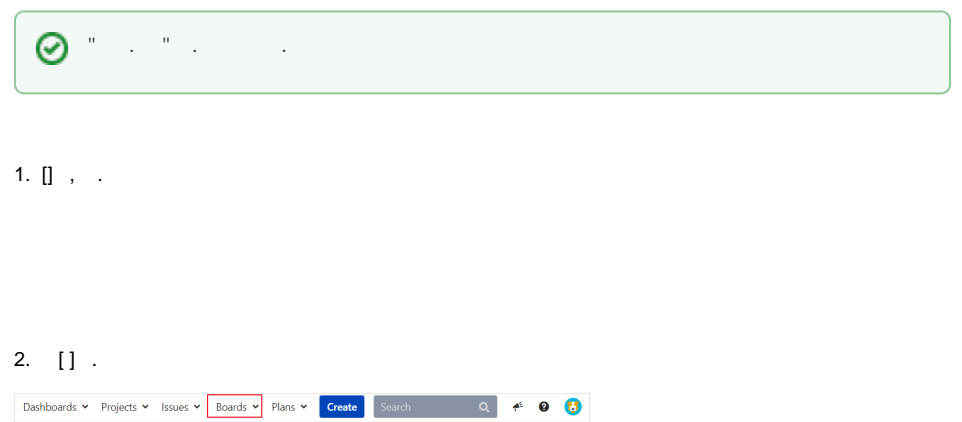

Create board

## $3. [ ]$  .

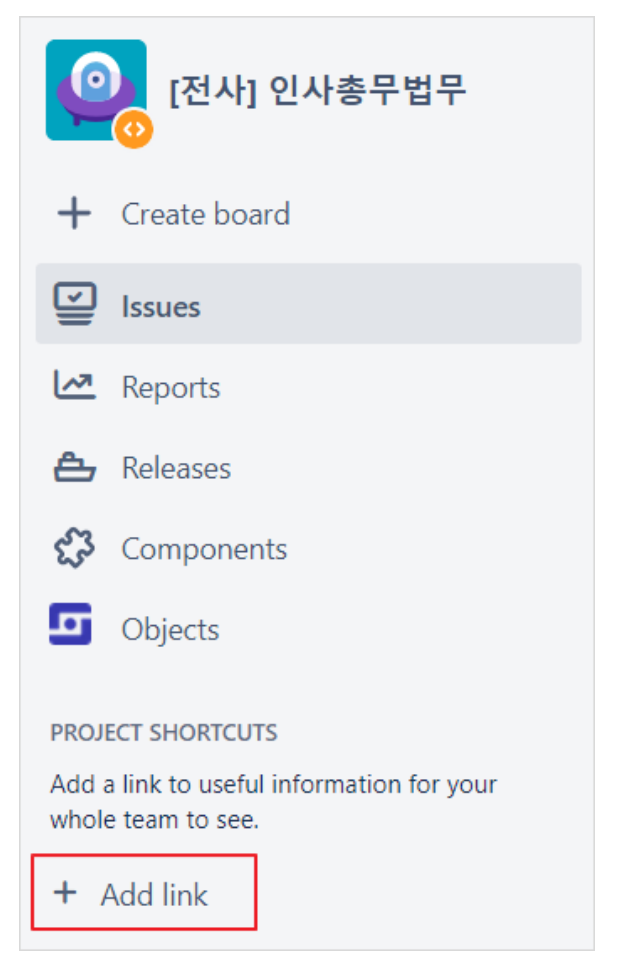

## **Jira FAQ**

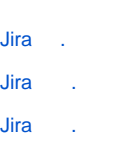

[Jira \(Status\) ?](https://partner.polarisofficecorp.com/atlassian/pages/viewpage.action?pageId=331889)

[Jira ?](https://partner.polarisofficecorp.com/atlassian/pages/viewpage.action?pageId=337708)